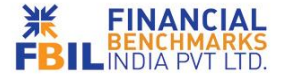

## **Methodology of Calculation of the Benchmark Certificates of Deposit Curve**

FBIL CD Curve (CDCURVE) will be computed on daily basis as per the following methodology:

## *CDCURVE Computation Methodology*

- 1. For the purpose of computation of the Benchmark CD Rates, secondary market transactions pertaining to scheduled commercial bank issuers with the highest rating reported to FTRAC platform and settling on T+0 basis will be considered. Most of the trades reported to the Platform on daily basis are T+0.
- 2. The relevant trades will be extracted after the close of Market hours (typically at 5.00PM).
- 3. All deals having value of `5crores and above will be considered in the dataset. The trades would be classified based on their residual maturity from the settlement date. These trades will be put into various time buckets representing the benchmark tenors of 14 days, 1 month, 2 months, 3 months, 6 months, 9 months and 12 months. The trades in each of these buckets will serve as a medium for computation of a benchmark rate to represent a particular benchmark tenor. The following table will be used for bucketing the transactions.

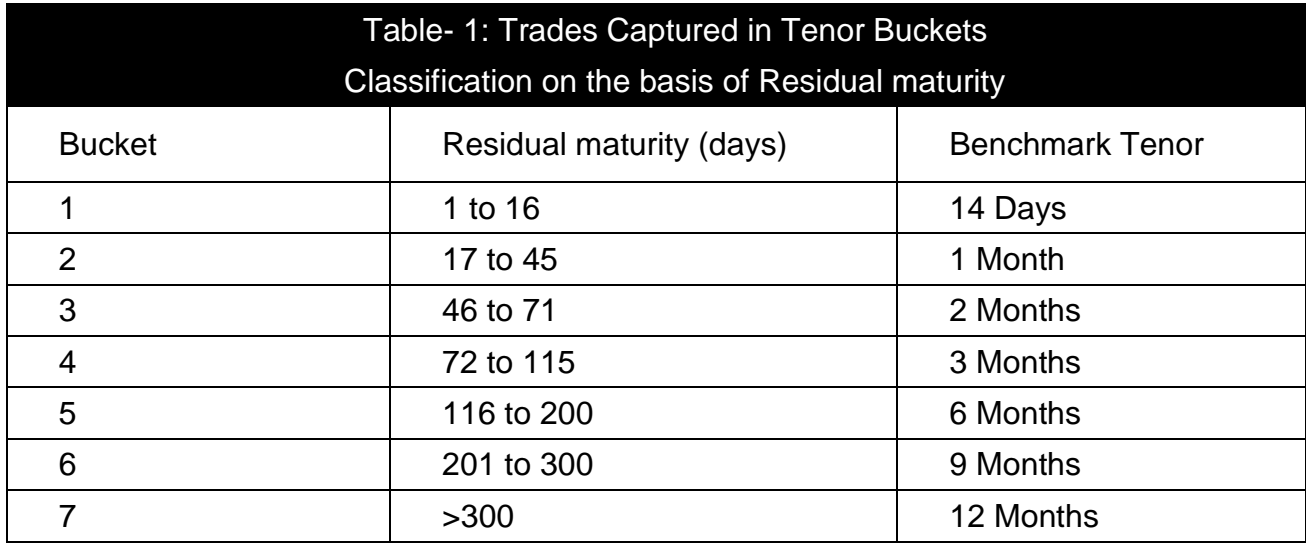

4. Once the trades are put into their respective tenor buckets, the weighted average rate would be computed with the Standard Deviation of the Rates provided there are at least 3 trades in the tenor bucket.

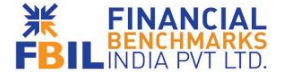

- 5. Outliers would be removed using +/-3SD criteria for each bucket. After such removal of outliers, if a tenor fails to have minimum trades of 3, the relevant Rate for the tenor will be computed using relevant information from TBCURVE Rate as explained in point no. 8.
- 6. For the purpose of computation of the Final Benchmark CD Curve Rate for a particular Tenor, the methodology takes into consideration four parameters, namely, the *Distance*, *Volume, Amount and Rate*.
- **a. Distance:** To calculate the *Distance* we follow steps i to v as under*:*
- **i.** Calculate the difference between the residual tenors of a given trade with its respective benchmark tenor. For example, in case of trades with a residual tenor of 15 days, this difference is computed as 15 minus 14 which equals -1.
- **ii.** Calculate the absolute value of this difference. Following our example, |-1| is equal to 1.
- **iii.** Calculate the sum of these absolute differences, for all trades in the relevant maturity bucket. If we have trades with the differences of 12, 8, 6 and 1 day, then this is the sum of 12, 8, 6 and 1 which equals to 27.
- **iv.** Each tenor is then assigned a weight, based on its percentage share in the sum of these absolute differences in that relevant bucket. In our case, this is equal to 0.0370 i.e. 1 (calculated from Step ii) divided by 27 (calculated from Step iii).
- **v.** *Distance* is then calculated as the inverse of this percentage share. In our example, this equals to 27 i.e. 1 divided by 0.0370.

Thus, the parameter of *Distance* will vary depending upon the proximity of the residual tenor of a given trade to its benchmark tenor. Indeed, given the benchmark tenor of 14 Days, trades with a residual tenor of 15 days will have a greater weight (i.e. a weight of 27) vis-à-vis trades with a residual tenor of 2 days (i.e. a weight of 2.25), as it lies closer to our benchmark tenor.

b. **Volume:** The volume is computed as the percentage share of the number of trades (frequency), for a given residual tenor, in the total number of all the trades within that respective maturity bucket. As an example, there has been only one trade with a residual maturity of 15 days, within the 14 Days maturity bucket which

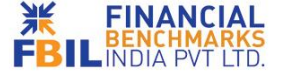

consists of a cumulative of 5 trades. Hence the weight assigned to this trade is 0.20 (i.e. 1 divided by 5). Thus, larger the number of trades at a given tenor, greater would be its influence on the benchmark rate.

*c.* **Amount:** For a given maturity bucket, the third parameter used in computation is the Amount (value in `Crores<sup>1</sup>) of all the trades which have a residual maturity that fall within that maturity bucket*.* The greater the value of the trades, the larger would be its weight in the computation process. For example, in case of the 1<sup>st</sup> maturity bucket, the trades with a residual maturity of 8 days and an amount of `70crores will play a larger role in influencing the 14-Days benchmark rate vis-à-vis trades with a residual maturity of 15 days and an amount of `5crores.

 Having computed the parameters, Weighted Average Rate (WAR) (Annexure -1) for each benchmark Tenor of the Curve will be:

## $WAR = WAR(Amount, Distance, Volume) = \frac{\sum (Rate \times Amount \times Distance \times Volume)}{\sum (Amount \times Distance \times Volume)}$ <u>**aie ∧nhount ∧Distance ∧Volume)**</u><br>∑(Amount×Distance × Volume)

- **(1)**
- 7. Using the traded data, the Rates (yields) for each Tenor for the day will be computed provided the Tenor has at least 3 surviving trades after outlier removal process.
- 8. If the Benchmark CDCURVE Rate for a Tenor is not available for a day, the said Rate would be computed using the day's Benchmark TBCURVE Rate for the relevant Tenor if such Rate has been calculated using trades or trades and executable orders of the T-Bills pertaining to the said tenor with a BID-ASK spread of 10bps as the case may be (explained in detail in TB Rate Methodology document) plus the traded spread of previous day (Difference between CDCURVE Rate and TBCURVE Rate if both are traded).
- 9. If the previous day's traded spread is not available, then average of last 7 available spreads **(Difference between traded CDCURVE Rate and TBCURVE Rate computed or calculated or interpolated with spreads)** would be taken and added to the TBCURVE Rate for the relevant tenor for the Day to give the CDCURVE rate for the Tenor.

 $\overline{\phantom{a}}$ 

<sup>1</sup> 1Crore is 10Million

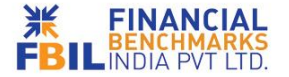

- 10. If CDCURVE Rate for a Tenor is not available for the day (no CD minimum trades and no T-Bills minimum trades), the CDCURVE Rate would be computed by using the previous day's CD Rate (traded, computed with spread or repeated as the case may be) and the average spread of two adjacent CDCURVE Rates or the nearby spread (traded or calculated) as the case may be. If two immediate adjacent points are not available, the computation will first be done for the shorter tenor using the nearest available adjacent spread.
- 11. The calculation process for the missing values and using adjacent tenor(s) is given below:

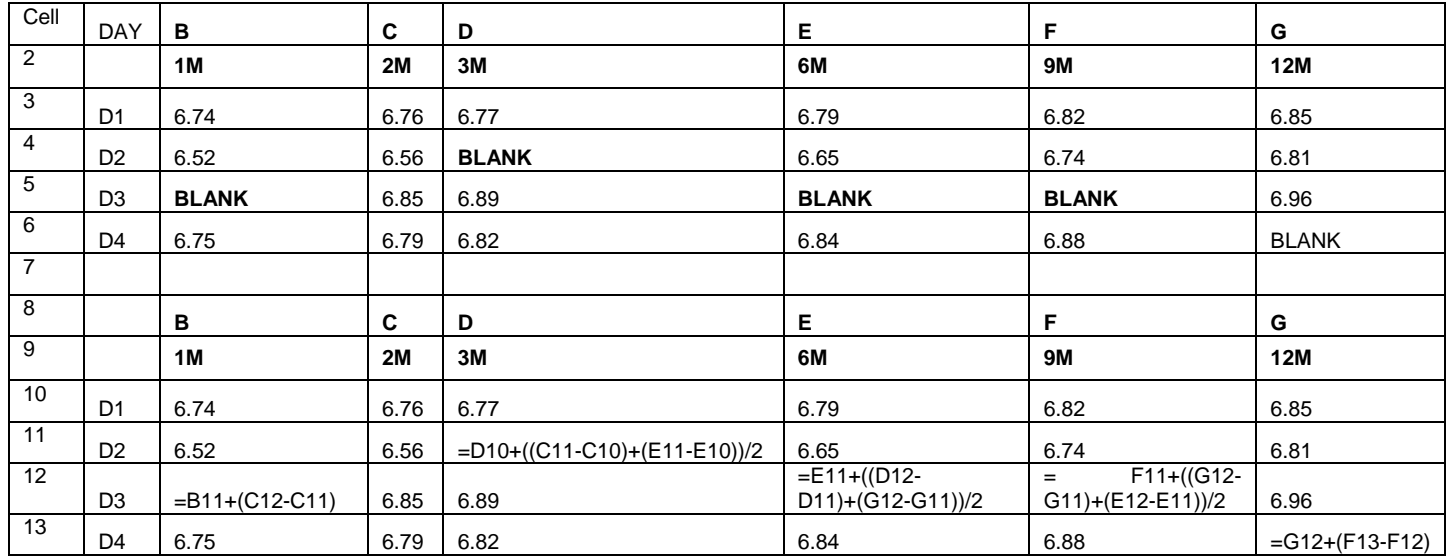

- 12. In case no CDCURVE Rate for a Tenor is possible to estimate for the day, the CDCURVE Rate for the previous day would be repeated (maximum Upto 2 days).
- 13. The rate will be published at about 5.30PM subject to the calculation of TB Curve. If the TB curve estimation is delayed because of market time extension, CD curve Rate publication time may also suitably change.

Reference:

ESTIMATION BENCHMARK CERTIFICATE OF DEPOSIT (CD) CURVE (Technical Document by Golaka C Nath, Member, FBIL OC and Manoel Pacheco, AM, CCIL)

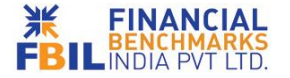

## ANNEXURE - 1

For the purpose of illustration we consider the transactions to be used for computation of the 14 Day benchmark Tenor. These transactions are categorized on the basis of their residual tenor and are aggregated to arrive at a cumulative Amount and Weighted Value (WV) for each residual maturity as indicated in *'Panel A of Table 2'*. The number of trades, Amount and WV are then aggregated for those transactions with the same residual tenor as indicated in *'Table 1'*.

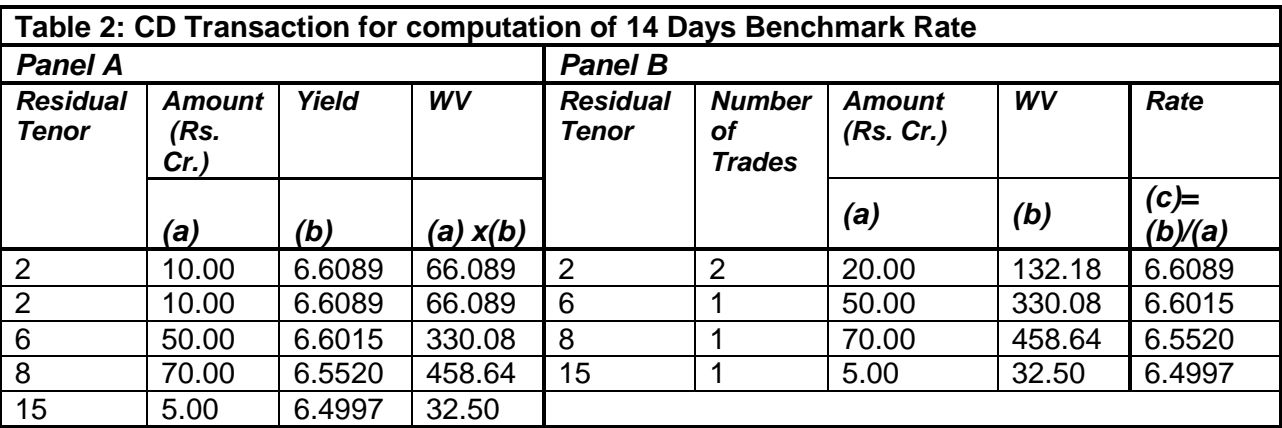

The outliers are removed using a 3SD criteria from the mean weighted average rate in each bucket. Only trades of 5 crores and above are used for computation.

For the purpose of computation of the benchmark rate, the methodology takes into consideration four parameters, namely, the *Distance*, *Volume, Amount and Rate*. The computation of these parameters is illustrated in *'Table 3'* and is explained as follows:

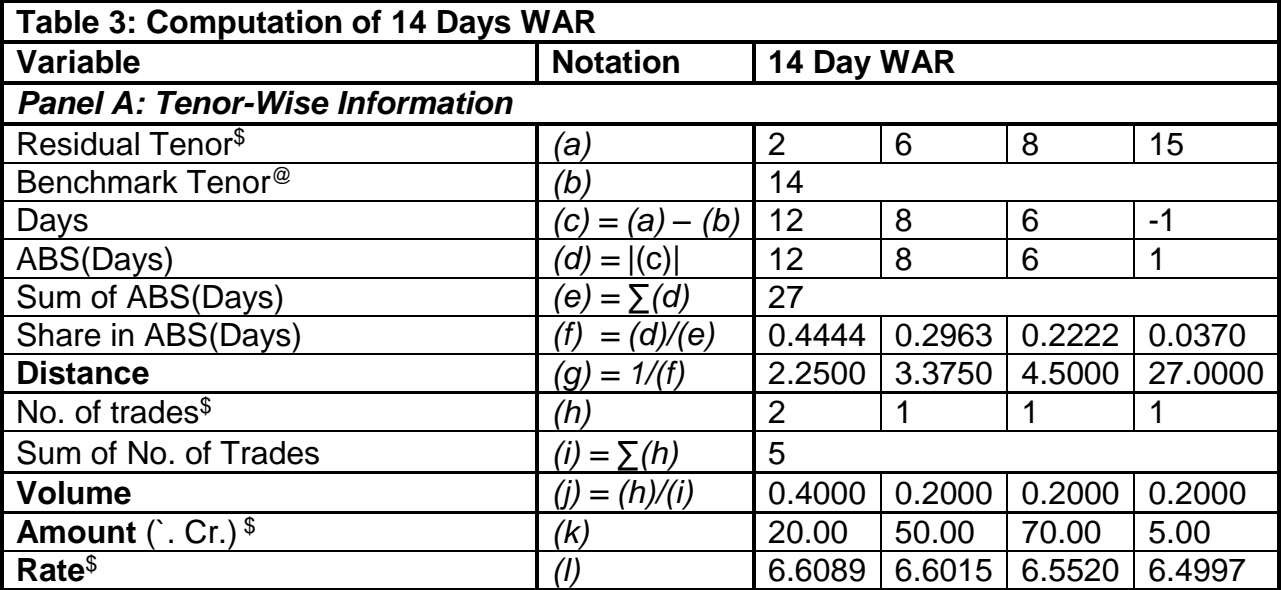

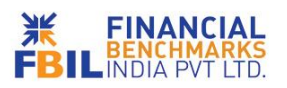

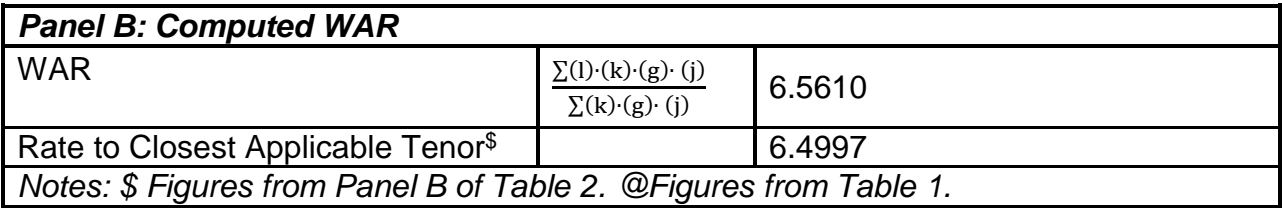